### Project Controls Expo, Australia – 26<sup>th</sup> November 2019 Melbourne Cricket Ground, Melbourne

## Demonstration of the capability of the PSI suite – Improved Cost Management using QDV and BI

### **PRICE Systems International and Synergy Group**

Stacey Wehmeier – Anthony Navarro

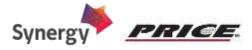

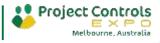

## Agenda

- PRICE Systems
- Global solution supporting the Capability Life Cycle Process
- QDV and BI Improved Tender Evaluation Comparison and Cost Management
- Demonstration
- Q&A

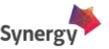

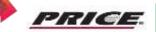

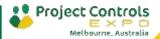

### **PRICE Systems**

PRICE Systems looks back at over 40 years of success.

Heritage

Started as project in 1969
Established as business line in 1975

PRICE Systems International is the provider and global leader of Cost Management solutions in four main strategic sectors. Market Position Global leader in Cost Management

Customers

Global, high-profile customer base Over 350 customers worldwide Over 15000 users trained

PRICE Systems worldwide operations.

People

Over 120 highly experienced workforce and management team, inside PRICE Systems and Agents

#### PRICE Systems takes a pragmatic approach working with our clients, for example:

- Italian MoD (Congruita Process), ...
- Thales (Worldwide deployment of our Bid Improvement Solution), ...
- By partnering with Synergy Group Consultants who have deep experience, knowledge and understanding of the Australian DoD.

#### U.S. Government

- U.S. Congressional Budget Office
- U.S. Department of Homeland Security
- U.S. Army
- U.S. Air Force
- NASA
- U.S. Census Bureau

#### International

- Canadian MoD
- UK MoD
- French MoD
- German MoD
- Spanish MoD
- Italian MoD
- S. Korea MoD
- Australian DoD
- European Space Agency (ESA)
- Canadian Treasury Board Secretariat
- Many more...

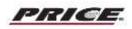

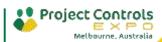

# Global solution supporting the Capability Life Cycle process

**Capability Life Cycle Strategy & Concepts** Risk Mitigation and Requirement Setting Acquisition In service & Disposal Institutional process G0 G2 FOC Expression of operational need G1 Identify potential options Refined scope Specify selected solution Define ROM of budget Identify potential Choose industrial organization Prepare main sustainment contracts solutions and Prepare main acquisition contracts Evaluate remaining risks analyze/study options ... Evaluate remaining risks Portfolio Contract and Program Management Systems Tender Management forecasting evaluation Support negotiation Balance of Investment and create realistic Proces High level Request For Proposal "Life Cycle Cost Estimates budgets for strategic decision making Program requirements & Industry data Collection Dismantling estimates Early Budgetting systems cost Industry knowledge assessment Contract risk tracker Minimize effort wasted on infeasible management Establishment of concepts with alternative analysis Compliance Program Management Management Report Industry tenders Project Office Software evaluation (GDPR) Easily compare options and estimates Should Cost ROM cost estimates "Software Maintenance / Release evaluation ■Parametric estimates "Support the budget processes "Scenarios and trade-offs elaboration Uncertainty analysis **Budgetting Forecasting** System Acquisition, Contract and program Management

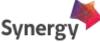

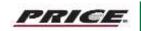

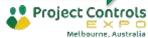

# Global solution supporting the Capability Life Cycle process

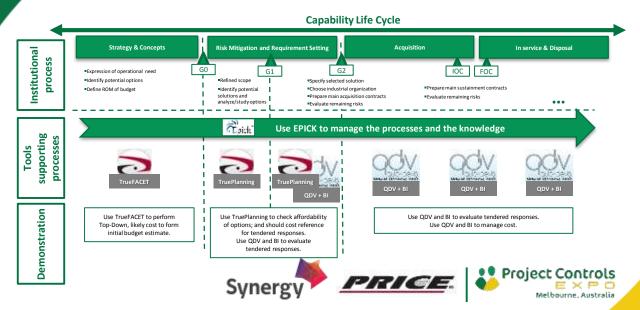

## Demonstration script – QDV – Tender evaluation

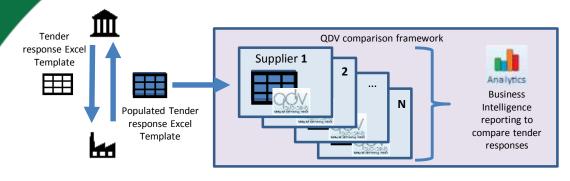

Should Cost

#### Comparison of tenders against each other and against the Should Cost

- Definition of an Excel structure for tender response
- Excel tender response reception
- Import Excel tender response in QDV
- Comparison of multiple tender responses with integrated BI in QDV
- Tender responses cross-checked against the Should Cost

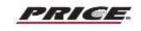

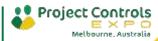

## Demonstration script – QDV – Cost Management

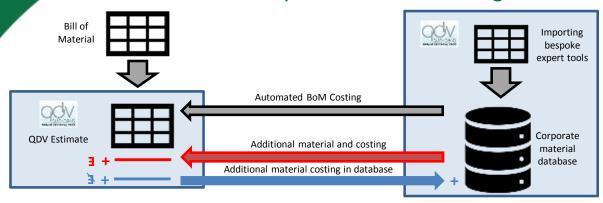

- Knowledge management of internal estimates (databases and utilising data from bespoke expert's tools)
  - Automated import an Excel based on Bill of Material in QDV to perform an estimate.
  - Automated costing of the Bill of Material imported, by linking with a Corporate database
  - Automated import to the Corporate database for the new elements costed
  - Manual import of a costed element from the database into the estimate

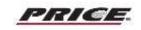

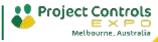

## Questions?

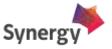

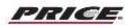

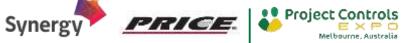